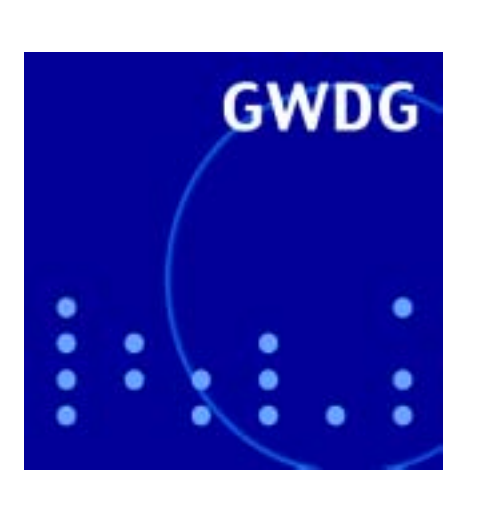

## **Internet ohne Schnur mit Windows 2000**

**Protokollieren mit dem Palm**

# **GWDG Nachrichten IBM-Mainframe S/390 8 / 2001**

**Gesellschaft für wissenschaftliche Datenverarbeitung mbH Göttingen**

## **Inhaltsverzeichnis**

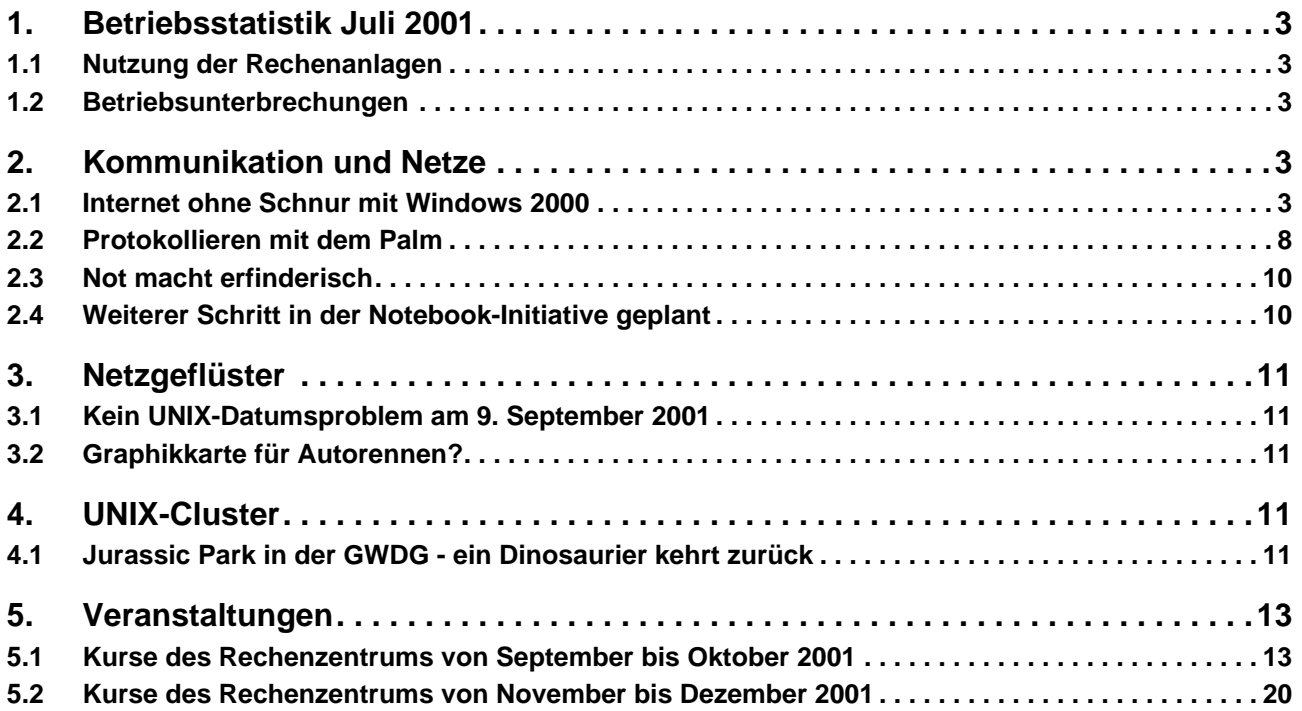

## **GWDG-Nachrichten für die Benutzer des Rechenzentrums**

## **ISSN 0940-4686**

24. Jahrgang, Ausgabe 8 / 2001

**http://www.gwdg.de/GWDG-Nachrichten**

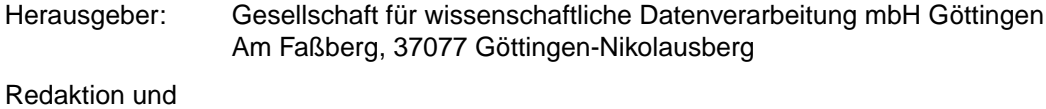

Herstellung: Dr. Th. Otto ☎ 0551/201-1828, Fax: 0551/21119

## <span id="page-2-0"></span>**1. Betriebsstatistik Juli 2001**

## **1.1 Nutzung der Rechenanlagen 1.2 Betriebsunterbrechungen**

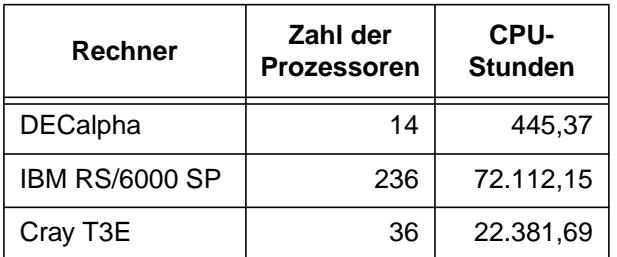

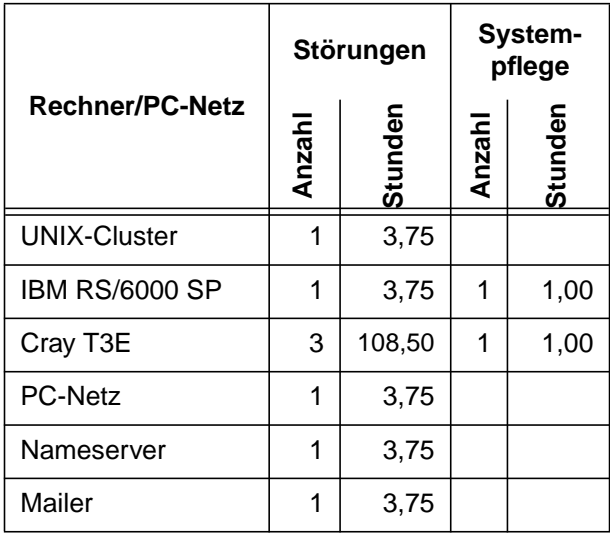

## **2. Kommunikation und Netze**

## **2.1 Internet ohne Schnur mit Windows 2000**

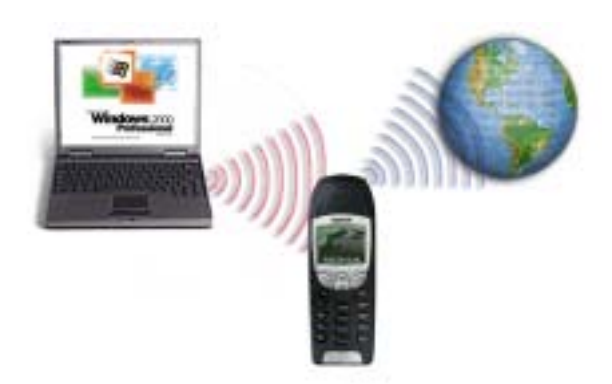

Wie bereits im Artikel "Internet ohne Schnur" (GWDG-Nachrichten 5+6/2001) erwähnt, ist es schon seit langem möglich, ein Handy als Modem zu verwenden, um z. B. E-Mails auf Reisen mit dem Notebook lesen zu können. Hierfür gibt es verschiedene Möglichkeiten:

- 1. Die Verbindung von Handy und Notebook über ein serielles Kabel oder über die Infrarotschnittstelle.
- 2. Ein Handy mit oder ohne integriertem Modem.

Bei Handys ohne Modem muss auf dem Notebook eine extra Modemsoftware, ein Softmodem, installiert sein. Die komfortabelste Lösung ist somit ein Handy mit integriertem Modem sowie Handy und Notebook mit Infrarotschnittstelle.

Anwender von Windows 2000 werden auf ein Problem stoßen, wenn sie eine solche Verbindung herstellen wollen, da diese Verbindung eines virtuellen COM-Ports (IrDA) bedarf. Microsoft hat diesen Porttyp bei Windows 2000 nicht mehr vorgesehen. Es muss ein Treiber von Drittanbietern installiert werden.

Da einige unserer Benutzer ihre E-Mails gerne mobil empfangen würden und oft an den oben geschilderten Problemen scheitern, hier ein Lösungsweg.

## **2.1.1 Windows 2000 und IrDA**

Wie erwähnt, muss bei Windows 2000 ein IrDA-Treiber von Drittherstellern installiert werden, da Microsoft keinen anbietet. Von Nokia und einigen anderen Handyherstellern kann man entsprechende Treiber erhalten, jedoch funktionieren diese nur in Verbindung mit Handys der entsprechenden Hersteller. Diese Treiber können normalerweise kostenlos von den Handyherstellern bezogen werden. Herstellerunabhängige Treiber gibt es, nach meinem Wissen,

zwei: IrCOMM von Extended Sytems und IrCOMM2k von Jan Kiszak. IrCOMM ist ein kommerzielles Produkt und kostet \$ 17,--, IrCOMM2k ist Freeware und funktioniert prima. Aus diesem Grund habe ich für diese Beschreibung IrCOMM2k verwendet.

## **2.1.2 Installation IrCOMM2k**

Die benötigten Dateien können als ZIP-Archiv von **www.ircomm2k.de** geladen werden. Das Archiv entpacken, das Setup-Programm aufrufen und auf die Schaltfläche "Installieren" klicken.

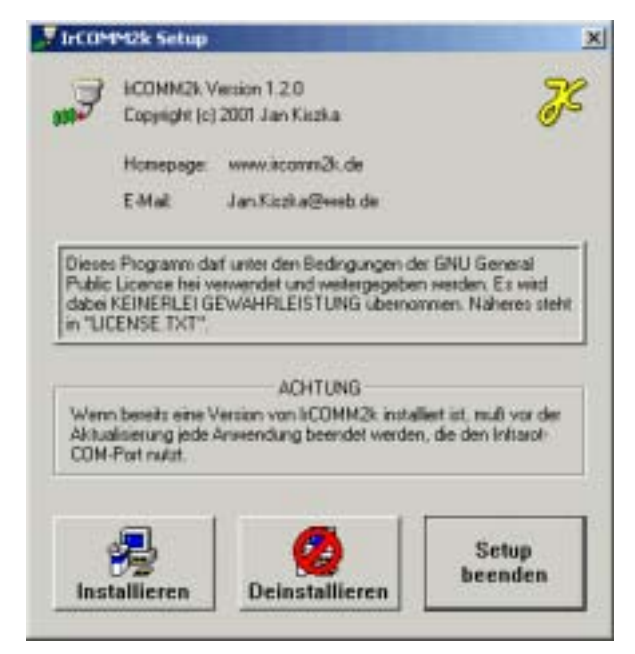

Im folgenden Fenster den gewünschten COM-Port angeben, der für die Infrarotschnittstelle eingerichtet werden soll (hier COM3) und mit OK bestätigen.

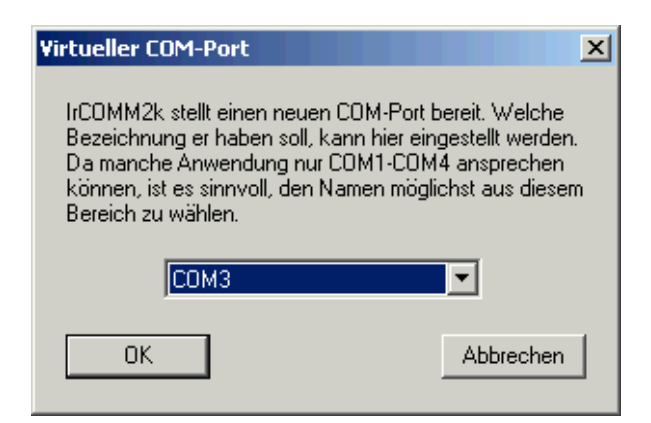

Nun folgen noch einige Anweisungen, die direkt bestätigt werden können, dann den Rechner booten und fertig. Unter den Anschlüssen im Gerätemanager sollte nun der neu eingerichtete Port aufgeführt sein.

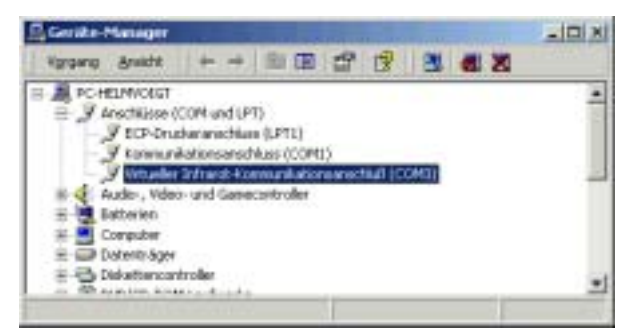

Jetzt kann Windows 2000 das Handymodem nutzen, jedoch ist für die Einwahl bei der GWDG oder einem anderen Internetanbieter noch die Einrichtung eines Modems und einer DFÜ-Verbindung nötig.

Für die Installation mit dem IrCOMM2k-Treiber muss das Modem von Hand installiert werden. Hierfür kann der mit Windows mitgelieferte Standardmodemtreiber verwendet werden.

#### **2.1.3 Installation Standardmodem**

Über "Start/Einstellungen/Systemsteuerung/Telefon- und Modemoptionen/Modems" kann das Standardmodem hinzugefügt werden.

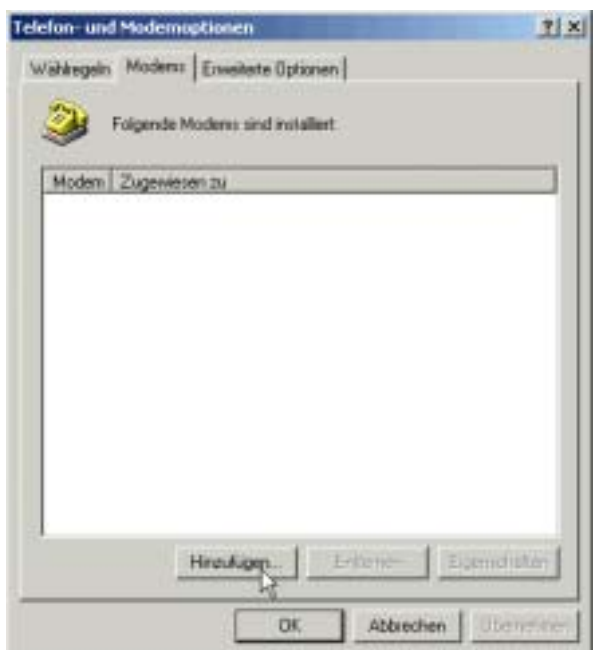

Im folgendem Fenster des Hardware-Assistenten (Neues Modem installieren) muss das Kästchen vor "Modem auswählen" angehakt sein.

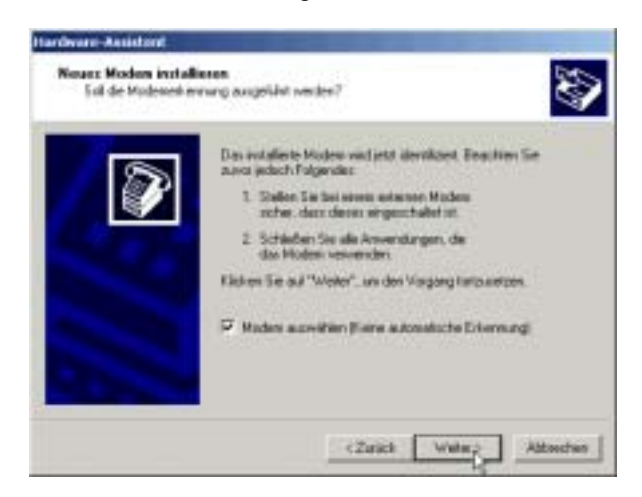

Es folgt das Fenster zur Auswahl des Modem- "Modelles", in dem eines der Standard-Modems zwischen 9.600 und 33.600 bps markiert und die Auswahl über "Weiter" bestätigt und abschlossen werden muss. Bei der Auswahl des Modems kann ein Typ über 9.600 bps gewählt werden, da die Geschwindigkeit zwischen dem Notebook und dem Handy ausgehandelt wird und die effektiv zu erreichende Geschwindigkeit eingestellt wird.

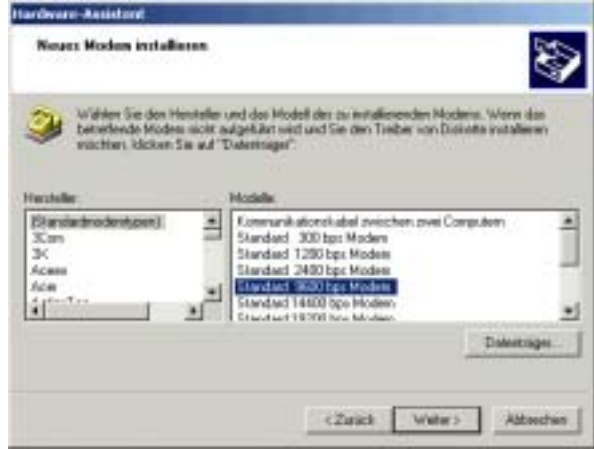

Als Nächstes ist der benötigte COM-Port zu wählen und mit "Weiter" zu bestätigen. In diesem Fall ist der Port COM3 zu wählen, da IrCOMM2k als COM3 eingerichtet wurde.

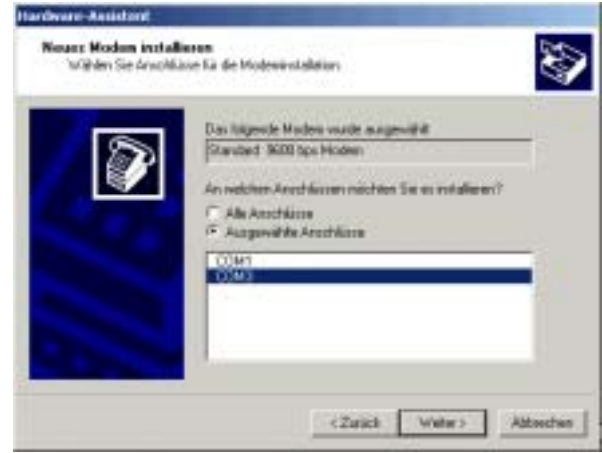

Es folgt ein Fenster mit dem Hinweis, dass die Modeminstallation erfolgreich beendet wurde. Die Modemkonfiguration kann nun mit "Fertig stellen" beendet werden.

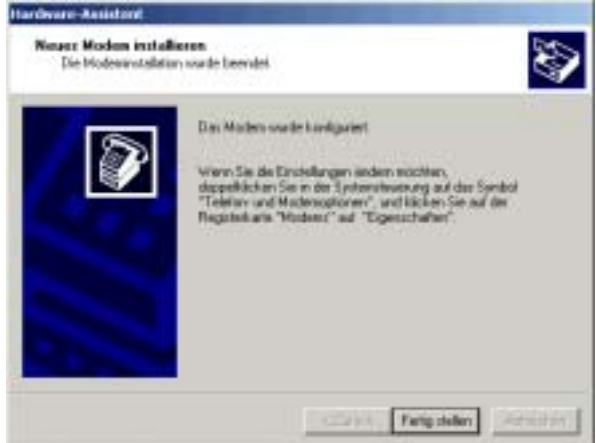

Die erfolgreiche Installation kann unter "Systemsteuerung/Telefon- und Modemoptionen" kontrolliert werden. Dort muss ein Eintrag für das Standard-Modem an COM3 erscheinen.

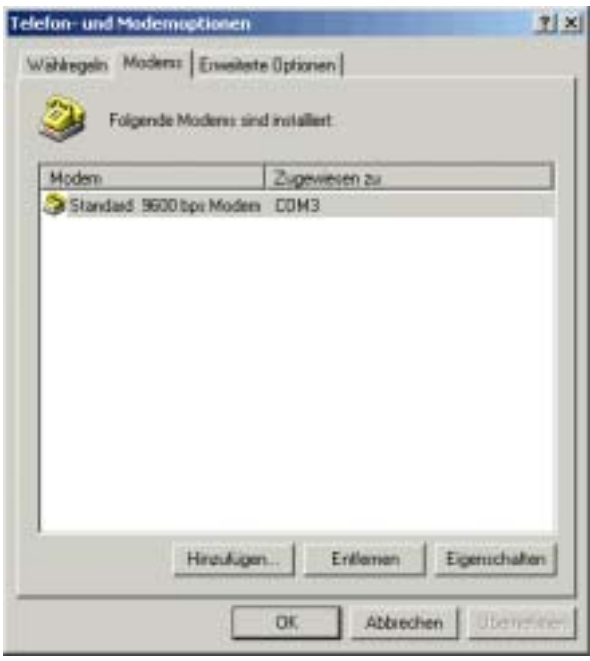

Nachdem auf die eine oder andere Art ein Modem installiert wurde, muss noch ein Eintrag für die DFÜ-Verbindung erstellt werden.

## **2.1.4 DFÜ-Verbindung installieren**

Die hier gezeigte Verbindung wird mit dem Standardmodem gemacht, die bis auf die Auswahl des Modems gleich der Verbindung mit dem Nokiamodem ist. Unter "Start/Einstellungen/Netzwerkund DFÜ-Verbindungen" "Neue Verbindung erstellen" ankicken und das Begrüßungsfenster mit "Weiter" überspringen. Danach im folgenden Fenster den Punkt "In das Internet einwählen" auswählen und mit "Weiter" fortfahren. Auch in den darauf folgenden Assistentenfenstern wird die jeweilige Auswahl mit "Weiter" übernommen und somit nicht weiter beschrieben.

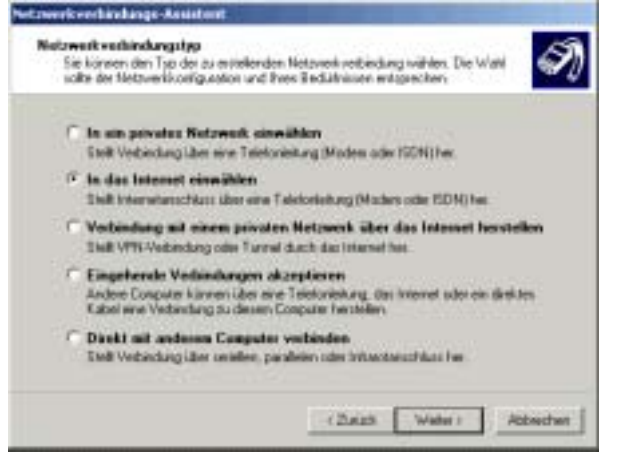

#### Den Punkt "Manuelle Einrichtung" auswählen.

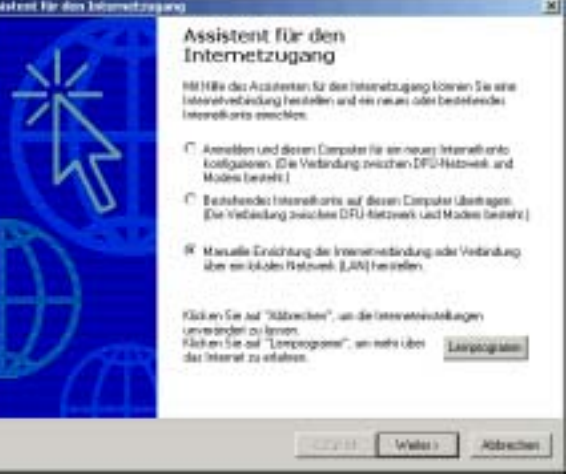

"Verbindung über Telefonleitung und Modem" übernehmen.

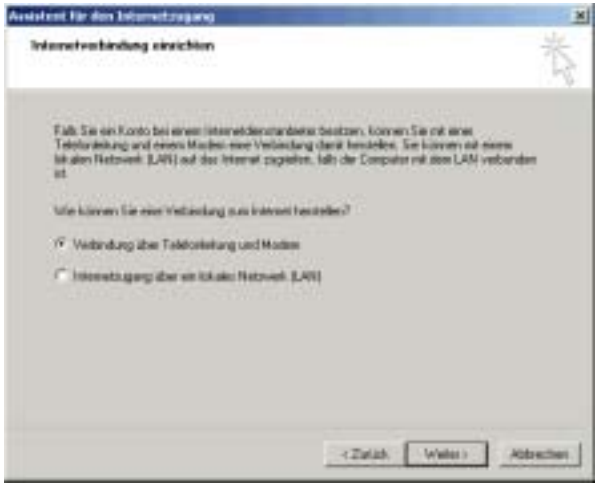

Als zu verwendendes Modem das Standardmodem makieren.

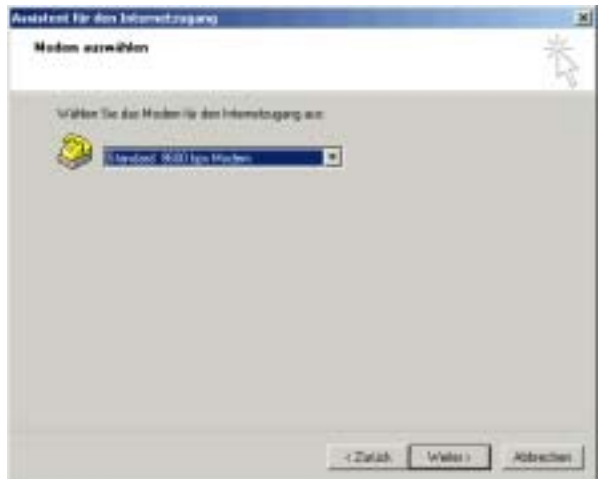

Bei den folgenden Einstellungen für das Internetkonto ist es ratsam, die "Ortskennzahl und Wähleinstellungen" nicht zu verwenden, in dem das Häkchen davor entfernt und die gesamte Rufnummer in das verbleibende Feld geschrieben wird. Wird die Rufnummer International eingegeben, kann das Internetkonto ohne Änderungen aus dem Ausland genutzt werden. Die hier eingefügte Rufnummer unterteilt sich somit in: 0049 Landesvorwahl Deutschland, 551 Ortsvorwahl Göttingen (ohne 0 zu benutzen) und 2016 Einwahlserver der GWDG.

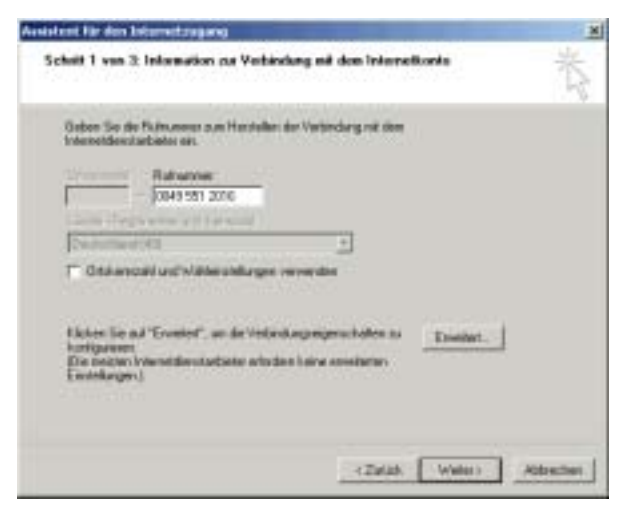

Als nächster Schritt sind der Username gefolgt von @gwdg und das Userkennwort einzugeben. Die Einwahl auf dem Server der GWDG ist nur möglich, wenn der Benutzer einen gültigen Account bei der GWDG besitzt.

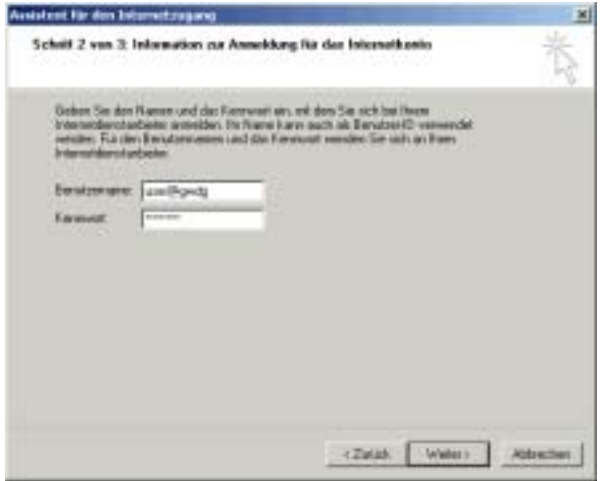

Der zu vergebende "Name der Verbindung" kann frei gewählt werden und sollte möglichst die Verbindung beschreiben.

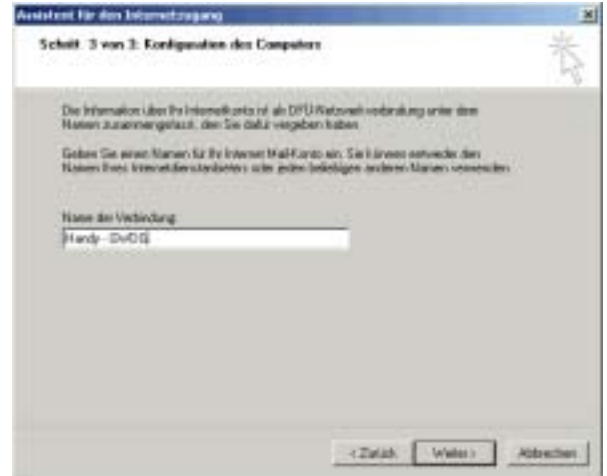

Im Punkt für die Einrichtung eines E-Mail-Kontos bitte "Nein" angeben, da hier nicht weiter darauf eingegangen wird. Falls jedoch ein E-Mail-Konto für Outlook eingerichtet werden soll, kann der Punkt "Ja" angegeben werden.

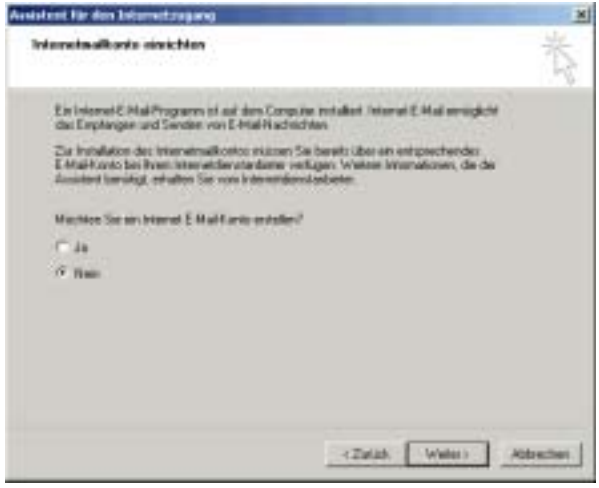

Fertig, damit ist Internetzugang eingerichtet und

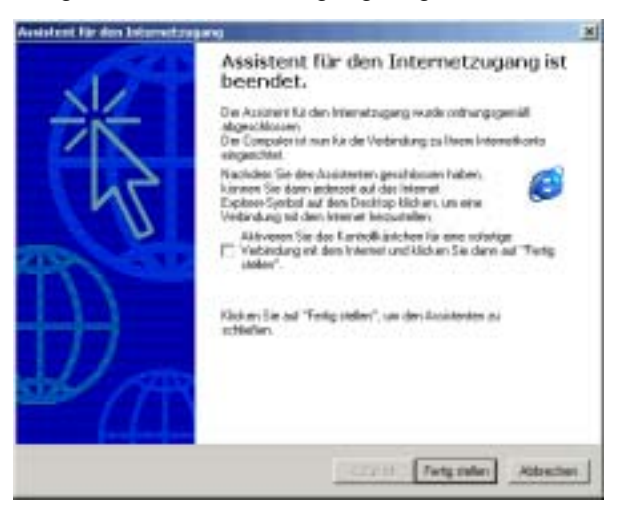

<span id="page-7-0"></span>über "Start/Einstellungen/Netzwerk- und DFÜ-Verbindungen" kann die neu eingerichtete Verbindung "Handy-GWDG" genutzt werden.

Die beschriebene Online-Verbindung eignet sich gut zum Versenden und Empfangen von E-Mails, iedoch nicht zum "Dauersurfen", da die Übertragungsgeschwindigkeit leider nur 9.600 bps beträgt.

Für den E-Mail-Austausch sollte der verwendete Mail-Client unbedingt auf IMAP eingestellt sein, was vom Mailserver der GWDG angeboten wird. IMAP hat, gerade für den mobilen Einsatz, den großen Vorteil, E-Mails direkt auf dem Mailserver zu verwalten, ohne sie vorher herunterladen zu müssen. Es werden nur die Kopfzeilen der Mails übertragen und dann kann gezielt auswählt werden, welche Mails vom Server abgeholt und gelesen werden sollen. Auch unter sicherheitsrelevanten Gesichtspunkten sind IMAP-Funktionen sehr interessant, wie z. B. Identifizierung von Mails anhand der Kopfzeilen, Herunterladen von Mails als Text ohne Anhang und Löschen von Mails bereits auf dem Server ohne vorheriges Herunterladen.

Falls POP3 eingestellt ist, werden alle vorhandenen Mails beim Abruf vom Server geladen, und falls nun eine Mail mit einem großen Anhang dabei ist, wie z. B. einer Grafikdatei, wird dieser Anhang mit übertragen, was ein teures Vergnügen werden kann. Auch hat POP3 noch andere Nachteile. Z. B. können einmal abgeholte Mails über einen anderen Standort nicht nochmals gelesen werden und Dateianhänge lassen sich erst nach dem Herunterladen identifizieren.

Über die Besonderheiten für Verbindungen mit höheren Geschwindigkeiten wurde bereits in dem eingangs genannten Artikel in den GWDG-Nachrichten 5+6/2001 berichtet.

**Helmvoigt** 

## **2.2 Protokollieren mit dem Palm**

Der Einsatz von Personal Digital Assistants (PDAs), speziell der Geräte von Palm bzw. softwarekompatibler Varianten, wird bei der GWDG schon seit 1997 analysiert und am eigenen Leibe erprobt. An verschiedenen Stellen der GWDG-Nachrichten wurde über die Konfiguration dieser kleinen Helferlein für unterschiedliche Anwendungsszenarien berichtet. "Klein" ist dabei ein wirklich berechtigter Begriff: Mit 120 g im DIN-A7-Format kann man solche Geräte wirklich überall hin mitnehmen, im Gegensatz zum "Schlepptop" mit 2 - 4 kg. Die Eingabe von Daten erfolgt dabei mittels Stift.

#### **2.2.1 Kalenderserver der GWDG**

Eine besonders praktische Anwendung ist beispielsweise die elektronische Kalenderverwaltung auf dem Lotusserver der GWDG. Die Kalenderdaten sind hier übrigens verschlüsselt und können nur von denjenigen Personen eingesehen werden, die man selbst explizit freischaltet (beispielsweise das Sekretariat) - auch der Systemadministrator der GWDG hat keine Chance, Einblick zu nehmen. Wenn man den eigenen Palm regelmäßig mit dem Lotusserver synchronisiert, so ist der aktuelle Kalender immer dabei und auf das unpraktische Herumschleppen von veralteten Ausdrucken kann verzichtet werden. Eine Reihe von Benutzern der GWDG nimmt diese Vorteile bereits wahr.

## **2.2.2 Klapptastatur**

Das Erstellen von Notizen bei Tagungen und Kongressen ist mit der handschriftlichen Eingabe auf dem Palm allerdings etwas aufwendig. Wer stundenlang mit Graffiti Daten eingibt, ist am Abend vermutlich ziemlich müde. Erfreulicherweise gibt es auch eine leichte Klapptastatur (zusammengefaltet kommt sie auf die Abmessungen 9 cm x 13 cm x 3 cm, ausgeklappt hat sie die Standardmaße einer normalen Tastatur), die man auf Reisen leicht (d. h. etwa 230 g) mitnehmen kann. Darin wird der Palm eingesteckt und ein trainierter 10-Finger-Schreiber kann Stichpunkte und Kernaussagen eines Vortrags mühelos eingeben und sich dabei noch auf den Vortrag selbst konzentrieren.

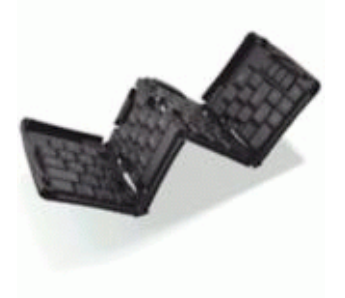

**Abb. 1: Klapptastatur beim Auffalten (Herstellerfoto)**

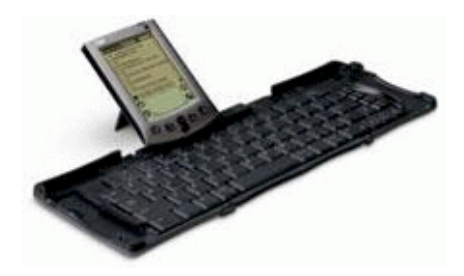

**Abb. 2: Klapptastatur mit angestecktem Palm PDA (Herstellerfoto)**

Ein weiterer Vorteil: Die Kombination aus Palm und Tastatur ist völlig unaufdringlich, liegt klein und schlicht vor einem und versperrt nicht die Sicht wie

ein Laptop-Bildschirm. Außerdem kann man die Sorge um die Akkulaufzeit des Laptops getrost vergessen; der Palm verbraucht so gut wie keinen Strom, wenn man nichts von ihm will und wacht auch sofort wieder auf, sobald die Tasten berührt werden. Die eigene Erfahrung bestätigt dieses Szenario - am dritten Tagungstag hatte ich den Laptop schon gar nicht mehr zu den Vorträgen mitgenommen. Bei der nächsten Synchronisation werden die Daten vom Palm auf den eigenen Rechner überspielt und können so weiterverarbeitet werden.

## **2.2.3 Smartpad**

Spätestens aber wenn zusätzlich noch kleine Graphiken oder Besprechungsnotizen protokolliert werden sollen, versagt auch die Tastaturmethode. Man greift zum Papier und schon ist der Medienbruch passiert, die digitale Welt wurde verlassen. Aber auch für dieses Problem gibt es mittlerweile eine wunderschöne Lösung, die selbst Profis erst einmal zum Staunen bringt.

Seit ein paar Tagen ist bei der GWDG nämlich ein Smartpad im Einsatz. Das Besondere dabei: Daten werden wie bisher auf Papier erfasst und befinden sich trotzdem sofort auch im Palm. Der Hersteller wirbt wie folgt:

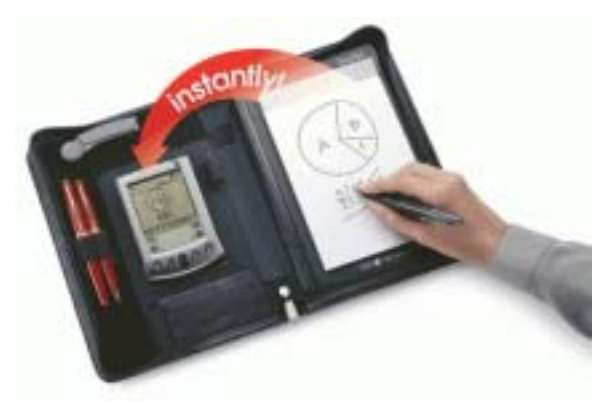

## **Abb. 3: Smartpad mit Block, Spezialstift und Infrarot-Übermittlung an den Palm PDA (Herstellerprospekt)**

Das Verblüffende ist: Es funktioniert tatsächlich! Und wie?

Ein spezieller, mitgelieferter Stift dient zum Schreiben mit konventioneller Tinte auf normalem(!!) Papier. Gleichzeitig enthält der Stift aber auch einen Sender, der durch das Aufdrücken beim Schreibvorgang eingeschaltet wird. Eine Empfangsanlage unter dem Schreibblock kann so die Schreibbewegungen mitverfolgen und an einen angeschlossenen Infrarotsender liefern, der sie an den Palm weiterleitet. Dort muss zuvor ein entsprechendes Progrämmchen aktiviert worden sein, das die ankommenden Daten mitprotokolliert und in einem eigenen Format abspeichert. Auf diese Weise befindet sich im Palm jederzeit eine Kopie des auf Papier angefertigten aktuellen Bildes.

Um Missverständnissen vorzubeugen: Es findet keine Handschrifterkennung statt und auch die Graphiken werden nicht in ein Vektorformat umgewandelt.

Was ist also der Vorteil des Verfahrens? Nun, das Papier kann hinterher natürlich weggeworfen oder (beispielsweise auf einer Baustelle) an einen der Gesprächspartner als (unterschriebener) Beleg übergeben werden - die digitale Kopie verbleibt ja auf dem Palm. Eine Zoom-Funktion erlaubt dann das Studium auch kleinster Details.

Beim nächsten Hotsync werden die graphischen Daten dann automatisch auf den PC überspielt und können dort problemlos weiterverarbeitet oder archiviert werden. Vor einer Archivierung empfiehlt es sich aber, sie erst von dem Smartpad-eigenen Format in ein allgemein bekanntes umzuwandeln, damit man auch noch in 20 Jahren diese Daten interpretieren und verstehen kann.

Für den gesamten Arbeitsablauf wird ein Programm mitgeliefert:

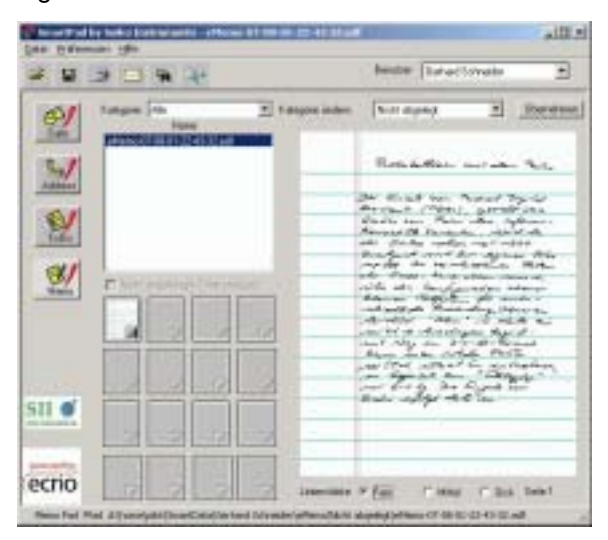

#### **Abb. 4: Screenshot der PC-Oberfläche mit elektronischer Kopie des Papiers**

Spannender aber ist eine zweite Variante, die sich hinter einem kleinen Knopf "Versenden per email" verbirgt. Die digitale Papierkopie kann nämlich sofort vom Palm aus per E-Mail verschickt werden, beispielsweise ins Sekretariat oder in die Zentrale. Das Smartpad-eigene Datenformat scheint sehr effizient zu sein, denn die Dateien sind sehr klein zwischen 3 und 20 KByte nach bisherigen Beobachtungen. Damit passen sie sehr gut "durch das Handy" und sogar GPRS führt nicht zum Ruin: 20 KByte kosten selbst im sehr teueren GPRS-eco-Tarif, wie schon besprochen, höchstens DM 1,40,

<span id="page-9-0"></span>also nur wenig mehr als ein Brief. Da anstelle der beiden roten Stifte im obigen Werbeprospekt auch das Handy problemlos in der Mappe Platz findet, ist die Kommunikationszentrale komplett in der Schreibmappe untergebracht.

Das stellt in meinen Augen auch den Hauptnutzen dieses Produkts dar: Datenerfassung ganz bequem auf Papier - synchron dazu auch digital - und sofortiges Versenden auf dem elektronischen Weg.

Ein paar kleine Wünsche bleiben noch offen: Derzeit fehlt auf dem Palm ein Programm, welche die Smartpad-Dateien aus ihrem proprietären Format heraus direkt auf einem Drucker per Infrarot ausgibt - im Augenblick geht das nur über den PC. Für Besprechungsnotizen wäre das ideal - jeder Interessent könnte sofort eine Kopie erhalten. Eine perfekte Ergänzung wäre dann ein tragbarer Drucker wie der Canon BJC50, der in den GWDG-Nachrichten 5/1999 vorgestellt wurde. Noch besser wäre es, wenn man diese Daten per Infrarot auf einen anderen Palm überspielen könnte, aber auch das fehlt bei diesem Produkt derzeit noch als Beigabe.

Nichtsdestotrotz ist diese hochmobile Umgebung so interessant, dass ich sie unseren Nutzern nicht vorenthalten wollte. Mehr dazu unter

```
http://www.seikosmart.com/
products/sp582.html
```
Wenn man etwas in die Zukunft sieht, so kann man erahnen, was Bluetooth an Kommunikationsmöglichkeiten für einzelne Geräte ermöglichen wird: Stift, Empfänger, Palm und Handy könnten sich in einer sogenannten Pico-Zelle zusammenfinden und ohne genaue Positionierung gemeinsam eine Umgebung anbieten, die dem Nutzer das Leben erleichtert.

Schneider

## **2.3 Not macht erfinderisch**

Da aufgrund der geringen Leistung der Sender unseres Funknetzes GoeMobile ein Empfang nur bei ungehinderter Sichtverbindung möglich ist - und bei größeren Entfernungen sogar spezielle Antennen erforderlich sind -, scheuen unsere Nutzer keine Mühen, um dennoch Kontakt zum FunkLAN und damit zum GÖNET - zu erhalten.

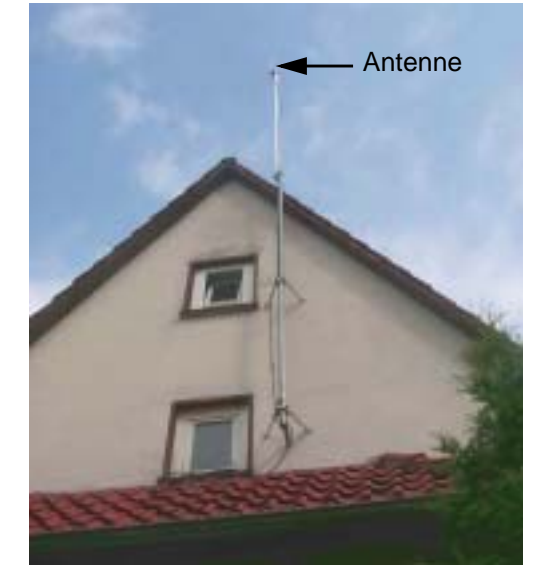

Das Bild zeigt eine Eigenkonstuktion, die die (kleine) Antenne in die notwendige luftige Höhe bringt. Der Lohn: Eine Übertragungsgeschwindigkeit von bis zu 11 Mbit/s auch zu Hause, und das 24 h am Tag.

Schneider

## **2.4 Weiterer Schritt in der Notebook-Initiative geplant**

An der "Notebook-Front" wird sich in Kürze (höchstwahrscheinlich) wieder etwas tun. Nachdem bisher drei Notebook-Hersteller (Fujitsu-Siemens, Apple und Dell) mit Sonderaktionen Notebooks zu günstigen Konditionen angeboten haben bzw. noch anbieten (s. GWDG-Nachrichten 4, 5+6 und 7/2001), die mit einer entsprechenden Zusatzkarte versehen das mobile Arbeiten im neuen Göttinger FunkLAN ermöglichen, gibt es gute Chancen, dass in den nächsten Tagen die Verhandlungen mit einem weiteren namhaften Anbieter erfolgreich abgeschlossen werden können. Sobald die Details feststehen, wird dies im WWW unter

#### **http://www.gwdg.de/aktuell**

bekannt gegeben werden. Ein Blick dorthin in den kommenden Tagen könnte sich also für Interessenten durchaus lohnen.

Otto

## <span id="page-10-0"></span>**3. Netzgeflüster**

## **3.1 Kein UNIX-Datumsproblem am 9. September 2001**

Am 9. September 2001 überschreitet der interne Sekundenzähler aller UNIX-Systeme die 1 Millarden Sekundenmarke, d. h. der Datentyp time\_t braucht für die Dezimaldarstellung statt bisher 9 dann 10 Stellen.

**http://www.mitre.org/research/ y2k/docs/TIME\_T.html**

Daraus haben fleißige Journalisten bereits ein neues Jahr 2000 Problem konstruiert, u. a.:

**http://www.heise.de/newsticker/ data/hag-15.03.01-002/**

Zur Richtigstellung sei hier darauf aufmerksam gemacht, dass es Solaris (ein UNIX-Betriebssystem; Anm. der Red.) recht wenig interessiert, wenn die Sekundenzahl von 0x3B9AC9FF auf 0x3B9ACA00 wechselt. Die meisten Programme werden auch intern ein Datum als 32-bittigen Wert abspeichern, sodaß es hier zu keinen Problemen kommen sollte. Es ist also erst im Jahr 2038 mit Problemen zu rechnen, wenn der vorzeichenbehaftete 32-Bit-Wert von time\_t überläuft. Wer sich jetzt schon davor schützen möchte, kann auf 64 Bit migrieren, wo der Type time\_t auch mit 64 Bit dargestellt wird. Dann ist man bis in das Jahr 402.837.702.488 sicher. Da bis dahin nicht nur die Sonne, sondern auch alle anderen Sterne unserer Galaxie ihren Wasserstoffvorrat aufgebraucht haben, kann man davon ausgehen, dass eine dann noch existierende Zivilisation schon größere Probleme gemeistert hat, als dieses.

(Quelle: F&L-Info von Sun Microsystems, Juli 2001)

## **3.2 Graphikkarte für Autorennen?**

Folgende Leistungsdaten einer Graphikkarte aus Taiwan standen auf der beigelegten Dokumentation:

- das aller neueste 2d/3D Graphikbeschleuniger
- Hochleistungs 3D Beschleuniger Schwebepunkt dreieck Motor
- 128-Bit durch Roehre geleiteter Super-Motor

Damit drängt sich die Vermutung auf, dass die Karte offenbar für Autorennen bestens geeignet ist. Oder ist es nur die automatische Übersetzung aus dem Englischen?

## **4. UNIX-Cluster**

## **4.1 Jurassic Park in der GWDG - ein Dinosaurier kehrt zurück**

Es ist fast acht Jahre her, dass die IBM 3090 bei der GWDG abgeschaltet wurde (siehe GWDG-Nachrichten 1/94). Bereits vorher hatte der Übergang zu modernen UNIX- und Windows-Konzepten begonnen. Nutzern aus dieser Zeit ist sicher noch das Ungetüm in Erinnerung, das wassergekühlt und stromfressend mehrere hundert User gleichzeitig bedienen konnte. In der Industrie erfreut sich die Architektur als IBM S/390 noch immer großer Beliebtheit, insbesondere wegen der Robustheit und auf Grund der hohen I/O-Leistung, die für Datenbankapplikationen, insbesondere im SAP-Umfeld, eine wichtige Voraussetzung bildet - und damit auch die Betriebskosten rechtfertigt. In der Wissenschaft findet man solche Geräte allerdings nur noch sehr selten.

Inzwischen hat sich die S/390-Architektur jedoch gewandelt: Auf dem Grundbetriebssystem VM kann nun auch Linux ausgeführt werden. Linux läuft damit nicht nur auf kleinen PCs, großen Servern oder teueren Hochleistungsrechnern, sondern auch auf (klassischen) Mainframes. Das Reizvolle an VM ist, dass man mehrere (bis viele) Linux-Installationen gleichzeitig und unabhängig voneinander auf einer Hardware ausführen kann. Damit ist es vorstellbar, dass Server-Farmen, die heute das Bild prägen, in einen einzigen Rechner hinein "konsolidiert" werden können. Dies führt zu Einsparungen beim Betrieb der Server-Farm, sowohl beim Personaleinsatz, wie auch beim Verschnitt der genutzten Hardware. Es kann sich also rechnen, hierfür eine S/390 einzusetzen.

Doch wie leistungsfähig ist ein solches Gerät? Diese Frage soll im Rahmen eines gemeinsamen kleinen Forschungsprojekts zwischen IBM und der GWDG näher untersucht werden. Dazu erhielt die GWDG eine S/390 vor einigen Tagen geliefert, zusammen mit einem leistungsfähigen Plattensubsystem "shark".

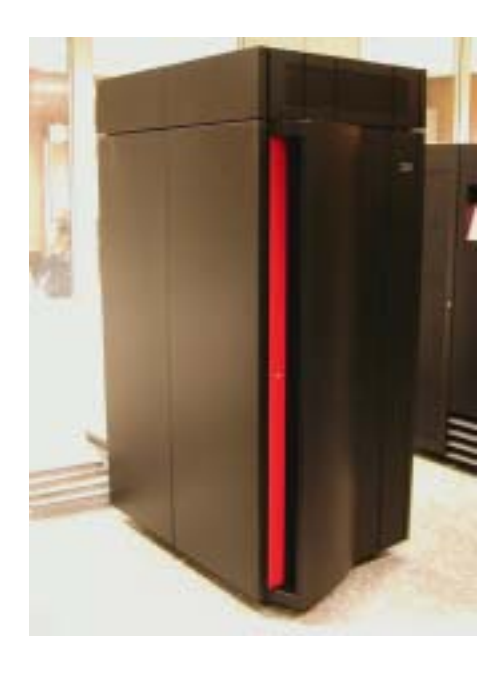

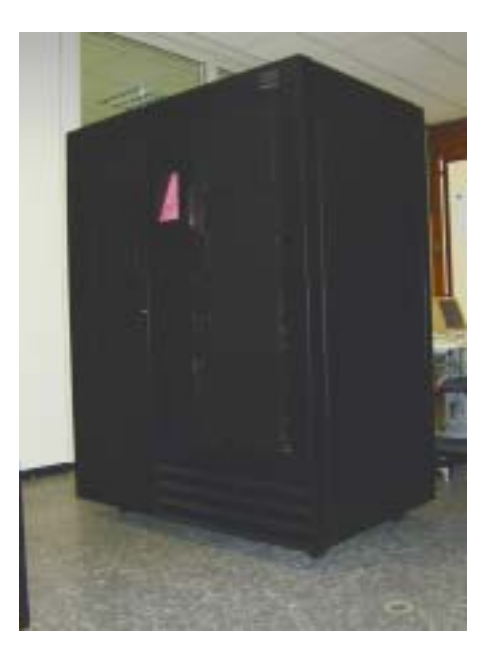

Etwas leichter als die alte 3090 ist das Gerät schon geworden, aber insgesamt kommen doch etwa zwei Tonnen auf die Waage. Die Inbetriebnahme der Maschine erfolgte durch IBM-Techniker und die Installation von Linux übernahmen Mitarbeiter der GWDG zusammen mit einigen Studierenden. Die Bilder geben einen Eindruck von der Maschine und ihrem Innenleben. Robustheit hat ihren Preis - wie man an den dicken Kabeln erkennen kann.

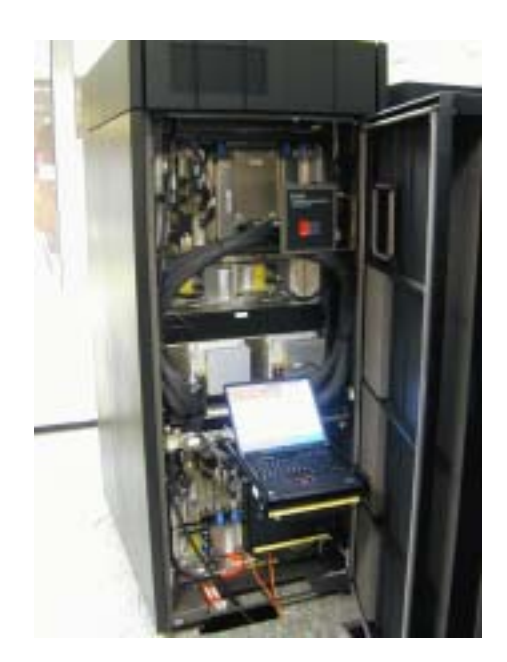

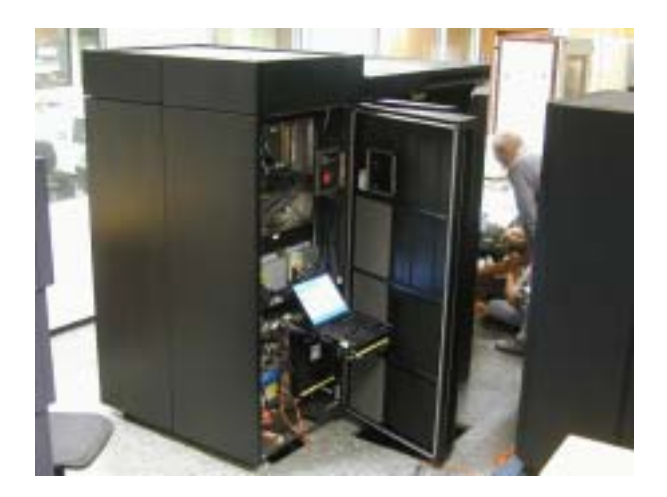

Bei dem Rechner handelt es sich um ein Modell G6 mit 12 CPUs. Dabei ist G6 das größte und letzte Modell mit 31-Bit-Adressraum; Modell G7 hat dann 64-Bit-Adressen.

Für das Projekt stehen 8 GByte Hauptspeicher zur Verfügung: 2 GByte als direkter Hauptspeicher für VM und die restlichen 6 GByte als "expanded" Speicher, der in 4-KByte-Blöcken schnell in den direkten Hauptspeicher kopiert werden kann (per Block-Move, der auf Microcode-Ebene ausgeführt wird).

Der nutzbare Plattenplatz von etwa 420 GByte ist physikalisch aufgeteilt auf 2 SSA-Loops (je 80 MByte/sec) mit je 16 Platten zu 18 GByte. Intern verfügt dieses Plattensubsystem über eine völlige Redundanz der Ansteuerung (zwei Raid-Controller, jede SSA-Loop und jeder Host-Kanal führt zu jedem Controller, jeder Controller hat seine eigene USV) - ein beeindruckender Aufwand zur Sicherstellung höchster Verfügbarkeit.

<span id="page-12-0"></span>Mit 8 GByte Platten-Cache (also RAM) wird die Voraussetzung für sehr schnelle Zugriffszeiten geschaffen.

Der Host-Kanal, also die Verbindung zwischen Rechner und Platten-System, ist dafür ausreichend dimensioniert: 16 ESCON-Kanäle (Glasfaser) mit je 17 MByte/sec Nutzdaten-Rate.

Für den Anschluss ans Netz stehen 2 Adapter, 1 Gigabit-Adapter und 1 Fast-Ethernet-Adapter, zur Verfügung.

Ersten Eindrücken nach begeistert vor allem das Konzept der virtuellen Maschinen, das es erlaubt, sogar Totalausfälle einzelner Linux-Instanzen problemlos abzufangen und die Arbeitsaufgaben an andere virtuelle Rechner zu übergeben.

Erfahrenen VM-Usern, die sich noch an das Kommando "IPL CMS" erinnern, wird das Booten einer Linux-Instanz ziemlich vertraut vorkommen: SuSE-Linux-Kernel-Image, RAMDisk-Image und ein Parameter-File werden mittels Spooler an den virtuellen Lochkarten-Stanzer des Users zugestellt, welcher sein VM anweist, direkt vom Stanzer zu lesen, und schliesslich das Kommando "Boote vom Lochkartenleser" ('ipl 00C') gibt.

Jüngeren Nutzern sei versichert, dass die Maschine keinen Lochkarten-Stanzer besitzt; es handelt sich lediglich um ein virtuelles Device, das seinen Namen nie geändert hat.

In den kommenden Wochen werden verschiedene Dienste der GWDG testweise in die S/390 hineinverlagert. Davon sollten unsere Nutzer aber eigentlich nichts merken, außer dass gewisse Dinge dann schneller (oder langsamer?) laufen.

**Schneider** 

## **5. Veranstaltungen**

## **5.1 Kurse des Rechenzentrums von September bis Oktober 2001**

#### **Administration von Novell-Netzen**

(Dipl.-Ing. A. Ißleiber)

Montag - Donnerstag, 3.9. - 6.9.2001, 9.15 - 12.30 Uhr und 13.30 - 16.00 Uhr

Im Einzelnen werden folgende Themenkreise behandelt:

- Grundlagen (Konzepte von Novell Netware, virtuelle Ressourcen)
- Arbeiten mit dem Netz
- Aufbau eines NetWare-Servers
- Zugriffsrechte und Datensicherheit
- Hilfsprogramme für das Netzwerkmanagement
- NetWare Directory Service
- Drucken im Netzwerk

Der Kurs soll vornehmlich das nötige Hintergrundwissen für Personen vermitteln, die innerhalb ihrer Institute mit Unterstützung des Rechenzentrums über einen längeren Zeitraum ein Novell-Netzwerk zu betreuen haben.

Fundierte Kenntnisse der Hard- und Software der jeweils im Institut vorhandenen Rechnerplattform(en) sowie Kenntnisse zu den im Kurs "Grundlagen der Netzwerktechnik - Aufbau, Management, Nutzung" behandelten Themen werden vorausgesetzt.

Der Kurs findet im Kursraum der GWDG, Am Faßberg, 37077 Göttingen-Nikolausberg, statt. Die Teilnehmerzahl ist auf 15 Personen beschränkt. Eine Anmeldung kann bis zum 27.8.2001 erfolgen. Pro Teilnehmer werden vom zugehörigen Institutskontingent **16** AE abgezogen.

## **Arbeiten mit CAD, Grundlagen**

(Dipl.-Ing. H. Witt)

Montag - Freitag, 10.9. - 14.9.2001, 8.30 - 16.00 Uhr (am 10.9. ab 10.00 Uhr, am 14.9. bis 14.00 Uhr)

AutoCAD ist ein Programm für das computerunterstützte Konstruieren (CAD). Neben dem Erstellen von zweidimensionalen Vektorgrafiken ist auch die dreidimensionale Konstruktion von Flächen- und Volumenmodellen möglich. Zusatzprogramme erlauben die Integration und Manipulation von Rasterdaten und erleichtern branchenspezifische Zeichnungsentwürfe.

Der Kursteil "Grundlagen" soll in die Anwendung des Programms einführen und den Kursteilnehmer in die Lage versetzen, zweidimensionale Zeichnungen mit Bemaßung, Schraffur und Makrotechnik zu erstellen und zu plotten.

Folgende Themen werden behandelt:

- Einweisung in einen CAD-Arbeitsplatz
- elementare Zeichenbefehle
- Zeichenhilfen
- **Zeichnungsmanipulation**
- **Zeichnungsschraffuren**
- Bemaßung
- Arbeiten mit grafischen Makros
- Plotausgabe
- grafische Ein- und Ausgabegeräte bei der GWDG

Vorausgesetzt werden Grundkenntnisse in der Bedienung von Windows-Oberflächen.

Der Kurs findet im Kursraum der GWDG, Am Faßberg, 37077 Göttingen-Nikolausberg, statt. Anmeldungen können bis zum 3.9.2001 erfolgen. Pro Teilnehmer werden vom zugehörigen Institutskontingent **20** AE abgezogen.

## **Führung durch das Rechnermuseum**

(Dipl.-Ing. M. Eyßell)

Freitag, 14.9.2001, 10.00 - 12.00 Uhr

Die GWDG hat 1980 mit dem Aufbau einer Sammlung begonnen, die einen Überblick über die Entwicklungsgeschichte von Rechenanlagen geben soll. Die Sammlung besteht aus einigen vollständigen Rechnerkomponenten, die in der Eingangshalle ausgestellt sind, sowie einer großen Zahl von kleineren Objekten, die in den Gängen gezeigt werden. Die Exponate zeigen die Entwicklung der Technologie von Schaltkreisen, Speichern, Ein- und Ausgabegeräten von den Anfängen bis zum aktuellen Stand der Datenverarbeitungstechnik auf.

Das Angebot der Führung durch das Rechnermuseum wendet sich an Benutzer, die über die vorgenommenen Beschriftungen der Ausstellungsstücke hinausgehende Informationen haben wollen, sich für die Funktion der Teile interessieren und die Einordnung der Exponate in die Entwicklungsgeschichte der Datenverarbeitungstechnik erklärt bekommen möchten.

Treffpunkt: Eingangshalle der GWDG, Am Faßberg, 37077 Göttingen-Nikolausberg. Anmeldungen können bis zum 7.9.2001 erfolgen. Vom Institutskontingent werden **keine** Arbeitseinheiten abgezogen.

## **Grundkurs UNIX mit Übungen**

(Dipl.-Phys. J. Hattenbach)

Dienstag - Donnerstag, 18.9. - 20.9.2001, 9.15 - 12.00 Uhr und 13.30 - 16.00 Uhr

Der Kurs bietet Anfängern eine grundlegende Einführung in einfache Arbeiten unter Betriebssystemen der UNIX-Familie. Dabei wird versucht, eine gemeinsame Basis der unterschiedlichen UNIX-Systeme auf den Workstations der GWDG darzustellen. Die Einführung umfaßt folgende Themen:

- Struktur eines UNIX-Systems, Prozesse
- die Korn-Shell als einfache Kommandooberfläche
- die allgemeine Kommandosyntax
- das hierarchische Filesystem
- die Benutzung des Editors Emacs
- einige nützliche UNIX-Kommandos
- die Verknüpfung von Prozessen, Pipelines
- Hintergrundprozesse
- einfache Programmierung der Korn-Shell, Profiles
- Testen eigener C- und Fortran-Programme

Die Übungen finden auf einer DECalpha-Station unter dem Betriebssystem Digital UNIX, vormals OSF/1, statt und sollen die vorgetragenen Themen vertiefen.

Der Kurs findet vormittags im Vortragsraum der GWDG statt; die praktischen Übungen werden mit maximal 16 Teilnehmern an den Nachmittagen im Kursaum der GWDG, beides Am Faßberg, 37077 Göttingen-Nikolausberg, durchgeführt. Anmeldungen können bis zum 11.9.2001 erfolgen. Pro Teilnehmer werden vom zugehörigen Institutskontingent **12** AE abgezogen.

#### **Einführung in die Nutzung des Leistungsangebots der GWDG**

(Dr. W. Grieger)

Mittwoch, 19.9.2001, 17.15 - 20.00 Uhr

Die GWDG ist das Hochschulrechenzentrum der Georg-August-Universität Göttingen und ein Rechen- und Kompetenzzentrum der gesamten Max-Planck-Gesellschaft. Der Kurs "Einführung in die Nutzung des Leistungsangebots der GWDG" soll sowohl die GWDG selber als auch ihr Leistungsangebot vorstellen und Wege beschreiben, die Dienstleistungen sinnvoll zu nutzen. Da es offensichtlich noch viele Wissenschaftler gibt, die die GWDG gar nicht kennen oder sich scheuen, Dienstleistungen aus dem umfangreichen und deshalb vielleicht auch unübersichtlichen Angebot aus dem Bereich der Datenverarbeitung in Anspruch zu nehmen, richtet sich die Veranstaltung an diejenigen, die die GWDG und deren Dienstleistungen für die

Universität Göttingen, die Max-Planck-Gesellschaft und andere wissenschaftliche Einrichtungen erstmalig kennenlernen wollen. Insbesondere können auch Studierende an dem Kurs teilnehmen. Aus diesem Grund werden auch keinerlei Kenntnisse und Erfahrungen auf dem Gebiet der Datenverarbeitung vorausgesetzt.

Der Kurs findet im gemeinsamen Schulungsraum von GWDG und SUB statt. Dieser befindet sich in der Niedersächsischen Staats- und Universitätsbibliothek, Platz der Göttinger Sieben 1, 37073 Göttingen, im Erdgeschoss. Eine Anmeldung sollte bis zum 12.9.2001 erfolgen. Abweichend von der sonstigen Regelung kann sie auch telefonisch unter der Nummer 201-1523 dem Dispatcher übermittelt werden. Die Teilnahme ist selbstverständlich kostenlos, es werden auch **keine** Arbeitseinheiten von den Institutskontingenten abgezogen.

## **Sequenzanalyse mit dem GCG-Paket**

(Dr. R. Bohrer, Dr. H. Liesegang)

Montag - Donnerstag, 24.9. - 27.9.2001, 9.30 - 12.30 Uhr und 13.30 - 16.00 Uhr

Die Auswertung molekularbiologischer Daten ist heute ohne Computerunterstützung nicht denkbar. Das bei der GWDG angebotene Programmpaket zur Sequenzanalyse, das "Wisconsin Sequence Analysis Package" der Firma Genetics Computer Group, das unter dem Kürzel GCG-Paket bekannt ist, stellt die derzeit vollständigste Sammlung von Programmen zur Erfassung, Zusammenstellung, Auswertung und Darstellung von DNA- und Proteinsequenzen dar. Mit der bei der GWDG unter UNIX installierten Version 10 des GCG-Paketes ist ein Zugriff auf die bei der GWDG lokal gehaltenen Nukleinsäuredatenbanken (EMBL, EMBL-New, GenBank-New) und Proteindatenbanken (SWISS-PROT, TrEMBL, PIR) möglich. Zusätzlich können aus dem GCG-Paket heraus auch Abfragen in den zahlreichen Datenbanken des National Center for Biotechnology Information (NCBI) durchgeführt werden.

Der Kurs beginnt mit einer eintägigen Einführung (mit Übungen) in die UNIX-Umgebung und die verschiedenen Zugriffsmöglichkeiten auf die GCG-Programme. Es werden die wichtigsten UNIX-Befehle, die Syntax der Kommandozeileneingabe des GCG-Paketes sowie die grundlegenden Elemente der X-Window-Oberfläche (SeqLab) sowie des WWW-Zugangs (W2H) vorgestellt.

Im Anschluß an die Einführung in die GCG-Software werden in den zwei darauf folgenden Tagen die wichtigsten Einzelprogramme des GCG-Paketes behandelt. Hier lernen die KursteilnehmerInnen alle Schritte von der Erfassung experimenteller

Daten über deren Auswertung und Darstellung bis zur Sekundärstrukturanalyse kennen. Dabei wird insbesondere Wert auf die notwendige Anpassung der Programme an die zu untersuchenden Sequenzen gelegt. Behandelt werden u. a. die folgenden Themen: DNA-Sequenzen erfassen, die Suche nach Genen mit Hilfe der Statistik von relevanten und nichtrelevanten ORFs, Ähnlichkeiten zwischen Sequenzen, Wege vom Gen zum Genprodukt, Methoden der Homologiebestimmung, Multialignment-Analysen, die Suche nach Proteinfamilien, Vorhersage von Sekundär- und Tertiärstrukturen. Ein weiterer Themenschwerpunkt liegt bei der Nutzung der großen Sequenzdatenbanken (GenBank, EMBL, DDBJ, SWISS-PROT ...) via GCG-Software und Internet.

Eine sinnvolle Ergänzung zu diesem Kurs ist der im Anschluss stattfindende eintägige Kurs "Das Internet als Werkzeug für die Biowissenschaften".

Der Kurs findet im Kursraum der GWDG, Am Faßberg, 37077 Göttingen-Nikolausberg, statt. Die Anmeldung zum Kurs "Sequenzanalyse mit dem GCG-Paket" kann bis zum 17.9.2001 erfolgen. Wegen der begrenzten Anzahl von Übungsplätzen ist die Teilnehmerzahl auf 15 beschränkt. Pro Teilnehmer werden vom zugehörigen Institutskontingent **16** AE abgezogen.

## **Das Internet als Werkzeug für die Biowissenschaften**

(Dr. H. Liesegang)

Freitag, 28.9.2001, 9.30 - 12.30 Uhr und 13.30 - 16.00 Uhr

Das Internet ist in den letzten Jahren immer mehr zu einem sehr wichtigen Werkzeug für die Wissenschaft geworden. In den Biowissenschaften wird das Internet vorwiegend in der Molekularbiologie und in der Neurobiologie eingesetzt. Die Entwicklung der Genetik beispielsweise ist eng verbunden mit der Entwicklung des Internet, denn die Zusammenarbeit in Projekten wie dem Human Genome Project wäre ohne eine Koordination und einen Austausch der Daten über das Netz nicht vorstellbar.

In diesem Kurs wird ein Überblick über die wichtigsten Ressourcen für die Biowissenschaften vermittelt, Themen sind deshalb schwerpunktmäßig Informationsserver und deren Nutzung:

- die Ressourcen von Genbank auf dem NCBI-Server
- Online-Sequenzrecherchen vs. Sequenzrecherchen bei der GWDG
- Proteinchemisches auf dem Expasy-Server
- 3D-Strukturen aus der Brookhaven-Strukturdatenbank
- Multialignmentprogramme als Freeware
- Installation und Test von 3D-Viewern auf dem PC
- die Genomdatenbanken bei MIPS

Darüber hinaus werden die wichtigsten Fakten- und Literaturdatenbanken sowie Softwarearchive für molekularbiologische Fragestellungen besprochen. Im Übungsteil des Kurses werden die Teilnehmer praktische Erfahrungen mit Sekundärstrukturvorhersageprogrammen aus dem Web sammeln. Hier können mit Kursmaterial oder eigenen Sequenzdaten Recherchestrategien erarbeitet werden. Den Abschluss des Kurstages bildet die Recherche von Primär- und Sekundärliteratur mit allgemeinen Servern (wie Pub-Med etc.) und den Mitteln der SUB.

Der Kurs ist als Ergänzung des Kurses "Sequenzanalyse mit dem GCG-Paket" geeignet, kann aber auch unabhängig davon besucht werden.

Die Anmeldung zum Kurs "Das Internet als Werkzeug für die Biowissenschaften" kann bis zum 21.9.2001 erfolgen. Der Kurs findet im Kursraum der GWDG, Am Faßberg, 37077 Göttingen-Nikolausberg, statt. Wegen der begrenzten Anzahl von Übungsplätzen ist die Teilnehmerzahl auf 15 beschränkt. Pro Teilnehmer werden vom zugehörigen Institutskontingent **4** AE abgezogen.

## **Datenbanksystem MS-Access, Einführung mit Übungen**

(Dr. Th. Kneser)

Montag - Freitag, 8.10. - 12.10.2001, 9.00 - 12.00 Uhr

MS-Access ist sowohl für solche Anwender geeignet, die eine einfache Datenbank für den persönlichen Gebrauch erstellen wollen (Gruppe 1), als auch für IT-Fachleute, die eine komplexe Datenbank für eine größere Gruppe von Anwendern aufzubauen haben (Gruppe 2).

MS-Access bietet neben den herkömmlichen Datenmanagement-Tools Integrationsmöglichkeiten in das World Wide Web, um Datenaustausch über die Grenzen von Plattformen hinweg zu ermöglichen.

MS-Access-Datenbanken lassen sich z. B. bei höherem Sicherheitsbedarf in Datenbanken unter MS-SQL-Server übertragen, wobei die Oberfläche für den Anwender erhalten bleiben kann.

Der hier angekündigte Kurs vermittelt Kenntnisse für Anwender aus Gruppe 1 und behandet dabei u. a. folgende Themen:

- Erstellen von Tabellen und Gliedern der Tabellen in Felder
- Definieren von Beziehungen
- Entwerfen von Abfragen
- Entwerfen von Formularen und Berichten
- Entwerfen von Makros
- Entwerfen von Datenbanken

Vorausgesetzt wird die Fähigkeit, die MS-Windows-Oberfläche zu handhaben.

Der Kurs findet im Kursraum der GWDG, Am Faßberg, 37077 Göttingen-Nikolausberg, statt. Anmeldungen können bis zum 1.10.2001 erfolgen. Pro Teilnehmer werden vom zugehörigen Institutskontingent **10** AE abgezogen.

## **UNIX für Fortgeschrittene**

(Dr. R. Sippel)

Montag - Mittwoch, 8.10. - 10.10.2001, 9.15 - 12.00 Uhr und 13.15 - 15.30 Uhr

Der Kommandointerpreter der Korn-Shell umfaßt alle Elemente einer höheren Programmiersprache. Korn-Shell-Scripts und zahlreiche Hilfsprogramme bieten die Möglichkeit, String-Manipulation, Fileverarbeitung sowie die Programmierung komplizierter Algorithmen auf einfache Weise zu realisieren. Die Kursteilnehmer erwerben die Fähigkeit, eigenständig Korn-Shell-Scripts zu erstellen, mit deren Hilfe komplexe Programmabläufe gesteuert werden können.

Der Kurs umfaßt folgende Themen:

- Grundlagen der Korn-Shell-Programmierung
- Verarbeitung von Standardeingabe und Standardausgabe
- Verarbeitung von Aufrufparametern
- **Musterersetzung**
- String-Manipulation
- Definition und Aufruf von Korn-Shell-Funktionen
- Hilfsprogramme zur Fileverarbeitung (sed, grep)
- Programm zur Tabellenverarbeitung (awk)
- Pipeline-Konzept
- Fehlerbearbeitung (Debugging)
- Verändern von Shell-Optionen

Die Teilnehmer sollten über Grundkenntnisse des Betriebssystems UNIX verfügen und mit einem UNIX-typischen Editor (z. B. vi oder Emacs) vertraut sein.

Der Kurs findet vormittags im Vortragsraum der GWDG statt; die Übungen werden an den Nachmittagen im Kursraum der GWDG, beides Am Faßberg, 37077 Göttingen-Nikolausberg, durchgeführt. Wegen der begrenzten Anzahl von Übungsplätzen ist die Teilnehmerzahl auf 15 beschränkt. Anmeldungen können bis zum 1.10.2001 erfolgen. Pro Teilnehmer werden vom zugehörigen Institutskontingent **12** AE abgezogen.

## **Programmentwicklung unter UNIX**

(Dr. K. Heuer)

Donnerstag - Freitag, 11.10. - 12.10.2001, 9.30 - 12.00 Uhr und 13.30 - 16.00 Uhr

Das Betriebssystem UNIX hat bedingt durch seine Offenheit und verhältnismäßig leichte Portierbarkeit eine sehr weite Verbreitung auf verschiedensten Rechnerplattformen vom Arbeitsplatz- bis zum Hochleistungsrechner gefunden. Gerade im Bereich der Programmentwicklung verfügt UNIX über mächtige Hilfsmittel und Möglichkeiten und bietet dadurch eine fast ideale Arbeitsumgebung.

Der Kurs stellt folgende Themen dar:

- Grundprinzipien der Programmentwicklung
- Aufruf von Übersetzer und Binder
- Umgang mit und Erstellung von Unterprogrammbibliotheken
- Automatisierung des Entwicklungszyklus durch die UNIX-typischen Makefiles
- Aufruf von Systemdiensten aus eigenen Programmen
- Gemischtsprachige Programmierung
- Fehleranalyse während des Programmlaufs
- Analyse des Rechenzeitverbrauchs von Programmen
- spezielle Leistungen des Editierprogramms Emacs im Zusammenhang mit Programmentwicklung
- nützliche Dienstprogramme des Betriebssystems

Die im Kurs angesprochenen Programmiersprachen sind Fortran und C. Eine weitgehende Unabhängigkeit von speziellen UNIX-Varianten zugunsten eines möglichst universell anwendbaren Wissens wird angestrebt. Kenntnisse in C oder Fortran und UNIX-Grundkenntnisse werden vorausgesetzt.

Der Kurs findet im Vortragsraum der GWDG, Am Faßberg, 37077 Göttingen-Nikolausberg, statt. Anmeldungen können bis zum 4.10.2001 erfolgen. Die Zahl der Teilnehmer ist auf 20 begrenzt. Pro Teilnehmer werden vom zugehörigen Institutskontingent **8** AE abgezogen.

## **Einführung in die Programmiersprache Fortran 90/95**

(Dr. U. Schwardmann)

Montag - Dienstag, 15.10. - 16.10.2001, 9.15 - 12.00 Uhr und 14.00 - 16.00 Uhr

Im April 1991 wurde von ISO und ANSI ein neuer Fortran-Sprachumfang festgelegt, der die Bezeichnung Fortran 90 trägt. Die wichtigsten Neuerungen in der Sprache Fortran 90 gegenüber Fortran 77 beziehen sich auf die Themen:

- **Feldverarbeitung**
- Datentypen und Typkonzept
- numerische Berechnungen
- modulare Definition
- dynamische und automatische Felder
- **Zeiger**
- **Schleifendefinition**

Daneben sind eine Reihe weiterer Neuerungen im Standard zu finden, wie zum Beispiel die spaltenunabhängige Schreibweise u. ä. Fortran 90 ist also eine von Grund auf neu definierte Sprache, es wird dabei aber zugesichert, daß jedes im Fortran-77- Standard geschriebene Programm auch zu Fortran 90 kompatibel ist. In diesem Kurs soll ein Überblick gegeben werden über die wesentlichen Eigenschaften dieser neuen Sprache und ihr Verhältnis zu Fortran 77.

Der Kurs findet vormittags im Vortragsraum und nachmittags im Kursraum der GWDG, beides Am Faßberg, 37077 Göttingen-Nikolausberg, statt. Anmeldungen können bis zum 8.10.2001 erfolgen. Pro Teilnehmer werden vom zugehörigen Institutskontingent **8** AE abgezogen.

## **World Wide Web für Fortgeschrittene - XML**

(M. Reimann, G. Koch)

Mittwoch - Freitag, 17.10. - 19.10.2001, 9.15 - 12.00 Uhr und 14.00 - 16.00 Uhr

Die Sprache HTML hat sich mittlerweile im WWW als Standard etabliert. Ihre Zielsetzung veränderte sich allerdings im Laufe ihrer Entwicklung immer mehr weg von der Orientierung an den Dokumentstrukturen hin zur subtilen Kontrolle des Layouts einer Webseite. Werden aber im Web Informationen transportiert, deren innere Strukturen von Bedeutung sind, wie es z. B. der Fall ist bei wissenschaftlichen Abhandlungen, beim Austausch mit Datenbanken und generell bei der Organisation größerer Datenmengen, gelangt HTML schnell an seine Grenzen. Es ist zu unflexibel weil nicht erweiterbar und seine Direktiven haben eine vordefinierte Semantik, die kaum Rückschlüsse auf den jeweiligen Dokumentinhalt zuläßt.

An dieser Stelle setzt die vom W3-Konsortium im Dezember 1997 vorgestellte E**X**tensible **M**arkup **L**anguage (XML) an. Sie liefert als eine Metasprache nur die Vorschriften zur Definition von Dokumenttypen, erlaubt sozusagen die Konzeption eigener Sprachelemente, die sich viel besser an die jeweiligen Erfordernisse anpassen lassen, da sie die jeweilige Dokumentstruktur wiederspiegeln. Dadurch wird der Informationsaustausch auch zwischen inkompatiblen Systemen erleichtert und es gelingt die wünschenswerte deutliche Trennung zwischen Inhalt, Struktur und Layout.

Da nun XML nicht beschreibt, wie eine Seite aussieht, sondern was jedes Wort im Text bedeutet, muss für eine geeignete Visualisierung gesorgt werden. Dies geschieht entweder über den Einsatz von **CSS** (Cascading Stylesheets) oder **XSL** (E**X**tensible **S**tylesheet **L**anguage), eine eigens dafür entwikkelte Sprache, um die in XML vorliegenden Daten in ein leicht darstellbares Format zu überführen.

Unter Berücksichtigung der aktuellen Entwickung sind folgende Kursinhalte geplant:

- Grundlagen und historischer Überblick
- Behandlung der Sprachelemente und Dokumentstrukturen
- Erstellung von DTDs
- Browser, Parser und Editoren
- Visualisierung von XML-Daten durch CSS bzw. XSL
- XML und Java: Dokumentenverwaltung über Java-Servlets
- Übungen an ausgewählten Beispielen

Grundkenntnisse in HTML im Umfang des Web-Publishing-I-Kurses werden vorausgesetzt.

Der Kurs findet im Kursraum der GWDG, Am Faßberg, 37077 Göttingen-Nikolausberg, statt. Anmeldungen können bis zum 10.10.2001 erfolgen. Pro Teilnehmer werden vom zugehörigen Institutskontingent **12** AE abgezogen.

## **Führung durch das Rechnermuseum**

(Dipl.-Ing. M. Eyßell)

Freitag, 19.10.2001, 10.00 - 12.00 Uhr

Die GWDG hat 1980 mit dem Aufbau einer Sammlung begonnen, die einen Überblick über die Entwicklungsgeschichte von Rechenanlagen geben soll. Die Sammlung besteht aus einigen vollständigen Rechnerkomponenten, die in der Eingangshalle ausgestellt sind, sowie einer großen Zahl von kleineren Objekten, die in den Gängen gezeigt werden. Die Exponate zeigen die Entwicklung der Technologie von Schaltkreisen, Speichern, Ein- und Ausgabegeräten von den Anfängen bis zum aktuellen Stand der Datenverarbeitungstechnik auf.

Das Angebot der Führung durch das Rechnermuseum wendet sich an Benutzer, die über die vorgenommenen Beschriftungen der Ausstellungsstücke hinausgehende Informationen haben wollen, sich für die Funktion der Teile interessieren und die Einordnung der Exponate in die Entwicklungsgeschichte der Datenverarbeitungstechnik erklärt bekommen möchten.

Treffpunkt: Eingangshalle der GWDG, Am Faßberg, 37077 Göttingen-Nikolausberg. Anmeldungen können bis zum 12.10.2001 erfolgen. Vom Institutskontingent werden **keine** Arbeitseinheiten abgezogen.

#### **Einführung in SPSS**

(Dipl.-Math. F. Hame)

Dienstag, 23.10.2001, 9.15 - 12.00 Uhr und 14.00 - 16.00 Uhr

SPSS ist ein weit verbreitetes Programmsystem zur statistischen Datenanalyse. Es bietet in einem integrierten System alle beim Datenverarbeitungsprozess notwendigen Schritte an und stellt eine Vielzahl von statistischen Verfahren zur Verfügung.

Der Kurs gibt eine Einführung in SPSS. Dabei werden im Einzelnen behandelt:

- Arbeitsweise von SPSS
- Einlesen der Rohdaten mit Hilfe von verschiedenen Formaten
- Beschreiben der Daten
- Datenmodifikation
- Erstellen der Arbeitsdatei
- Export der Arbeitsdatei zu einem anderen Rechner
- kurze Vorstellung der statistischen Verfahren

Erfahrungen im Umgang mit Windows sind vorteilhaft.

Der Kurs findet im Kursraum der GWDG, Am Faßberg, 37077 Göttingen-Nikolausberg, statt. Anmeldungen können bis zum 16.10.2001 erfolgen. Pro Teilnehmer werden vom zugehörigen Institutskontingent **4** AE abgezogen.

## **StarOffice: Briefe - Formeln - Dokumente**

(S. Greber, Dr. W. Grieger)

Mittwoch - Freitag, 24.10. - 26.10.2001, 9.15 - 12.00 Uhr und 13.30 - 16.00 Uhr

StarOffice ist wie beispielsweise die vielleicht bekannteren Produkte MS-Office oder SmartSuite ein Office-Software-Paket, das für Büroarbeiten am PC die meisten Tätigkeiten abdeckt: Textverarbeitung, Tabellenkalkulation, Präsentationen, Datenbanken. StarOffice wird von der Firma SUN im Gegensatz zu den obigen Beispielen kostenlos zur Verfügung gestellt.

Die Hautpanwendungen innerhalb des StarOffice-Paketes sind sicherlich die Komponenten StarWriter und StarImpress. Hiermit lassen sich auf bequeme Weise Briefe, auch Serienbriefe, einfache Texte, umfangreiche Dokumente sowie ausgefeilte Präsentationen anfertigen. Auch wissenschaftliche Arbeiten können damit erstellt werden. Der leicht zu bedienende Formeleditor erlaubt dabei auch die Einbettung komplexer mathematischer Formeln. Für Routineaufgaben lassen sich Vorlagen erstellen, die immer wieder verwendet werden können.

Der Kurs führt in die Bedienung dieser Anwendungsmöglichkeiten ein. Er richtet sich an Anfänger, die damit erste Versuche unternehmen wollen. Elementare Kenntnisse in der Bedienung von Windows-Oberflächen werden vorausgesetzt.

Der Kurs beinhaltet das Lösen kleiner Übungsaufgaben durch die Teilnehmer.

Der Kurs findet im Kursraum der GWDG, Am Faßberg, 37077 Göttingen-Nikolausberg, statt. Anmeldungen können bis zum 17.10.2001 erfolgen. Pro Teilnehmer werden vom zugehörigen Institutskontingent **12** AE abgezogen.

## **World Wide Web für Fortgeschrittene - Web Publishing I**

(M. Reimann)

Montag - Mittwoch, 29.10. - 31.10.2001, 9.15 - 12.00 Uhr und 14.00 - 16.00 Uhr

Während im Kurs "Informationsdienst World Wide Web" ein grober Überblick über Einsatz und Nutzen dieses Internet-Dienstes für den Konsumenten geboten wird, soll hier der Anwender zum Anbieter von Web-Inhalten werden. Dabei sind unter Berücksichtigung der raschen Entwicklung in diesem Bereich folgende Kursinhalte geplant:

- Leistungsfähigkeit und Eignung der aktuellen Browser
- Grundlagen und Aufbau der Sprache HTML, Behandlung der Elemente und Dokument-Strukturen
- Web-gerechte Erstellung und Einbindung von Grafiken
- Einsatz von HTML-Konvertern
- Erzeugung von HTML-Dokumenten mit den gängigen Office-Paketen
- Vorstellung und Einsatz einiger HTML-Editoren
- Organisation und Aufbau eines Web-Angebotes
- Aspekte eines zielgerichteten Web-Designs
- Systemvoraussetzungen für die Bereitstellung und Nutzung des WWW-Services bei der GWDG
- Übungen an konkreten Beispielen

Anwenderkenntnisse in Windows und/oder UNIX und Grundkenntnisse im Umgang mit dem World Wide Web werden vorausgesetzt.

Der Kurs findet im Kursraum der GWDG, Am Faßberg, 37077 Göttingen-Nikolausberg, statt. Anmeldungen können bis zum 22.10.2001 erfolgen. Pro Teilnehmer werden vom zugehörigen Institutskontingent **12** AE abgezogen.

#### **Programmierung von Parallelrechnern**

(Prof. Dr. O. Haan, Dr. U. Schwardmann)

Mittwoch - Freitag, 31.10. - 2.11.2001, 9.15 - 12.15 Uhr und 14.00 - 17.00 Uhr

Parallelrechner bestehen aus vielen leistungsfähigen Prozessor-Speicher-Elementen, die über ein schnelles Netzwerk miteinander gekoppelt sind. Sie führen gegenüber sequentiellen Rechnern zu einer Verkürzung der Rechenzeit, indem sie zeitlich parallel verschiedene Teile der Berechnung ausführen und räumlich parallel auf verschiedene Teile der Datenstruktur zugreifen. Höchste Rechenleistung wird in Zukunft vor allem durch Parallelrechner erzielt werden.

Der Kurs vermittelt die notwendigen Grundkenntnisse, um Parallelrechner effizient programmieren zu können. Er nimmt Bezug auf die Parallelrechnersysteme, die bei der GWDG installiert sind und auf die Benutzer aus Göttingen über das Netz zugreifen können: T3D/E und RS/6000 SP.

Er führt in die Grundbegriffe der Parallelverarbeitung ein und stellt die Programmiermodelle und die Architekturen der Rechner so weit vor, wie es für eine effiziente Parallelisierung notwendig ist. Die <span id="page-19-0"></span>Darstellung der grundlegenden Parallelisierungskonzepte und ihrer Realisierung in verschiedenen Parallelisierungsstrategien stehen im Mittelpunkt des Kurses. Die in den Kurs integrierten Übungen bieten den Teilnehmern die Möglichkeit, das im Vortrag erworbene Wissen durch praktische Erfahrungen zu vertiefen. Gute Kenntnisse in C oder Fortran sowie Grundkenntnisse in UNIX werden im Kurs vorausgesetzt.

Der Kurs findet am ersten Tag im Vortragsraum und an den beiden anderen Tagen vormittags im Vortragsraum und nachmittags im Kursraum der GWDG, beides Am Faßberg, 37077 Göttingen-Nikolausberg, statt. Anmeldungen können bis zum 24.10.2001 erfolgen. Pro Teilnehmer werden vom zugehörigen Institutskontingent **12** AE abgezogen.

## **5.2 Kurse des Rechenzentrums von November bis Dezember 2001**

Die Teilnahme ist für die Mitarbeiter aus Instituten der Universität Göttingen und der Max-Planck-Gesellschaft im Rahmen der Kontingentierungsregelung für die Inanspruchnahme von Leistungen der GWDG möglich. Eine Benutzerkennung für die Rechenanlagen der GWDG ist nicht erforderlich.

Anmeldungen können per Brief oder per Fax unter der Nummer 0551-21119 an die

GWDG Kursanmeldung Postfach 2841 37018 Göttingen

oder per E-Mail an die Adresse auftrag@gwdg.de mit der Subject-Angabe "Kursanmeldung" erfolgen.

Wegen der Einbeziehung der Kurse in das Kontingentierungssystem der GWDG können telefonische Anmeldungen nicht vorgenommen werden. Eine schriftliche Anmeldung durch den Gruppenmanager oder Geschäftsführenden Direktor des zugehörigen Instituts ist erforderlich. Die Anmeldefrist endet jeweils 7 Tage vor Kursbeginn. Sollten nach dem Anmeldeschluss noch Teilnehmerplätze frei sein, sind auch noch kurzfristige Anmeldungen in Absprache mit dem Dispatcher (Tel.: 0551- 2011523, E-Mail: auftrag@gwdg.de) möglich.

Absagen durch die Teilnehmer oder die zugehörigen Gruppenmanager bzw. Geschäftsführenden Direktoren können bis zu 8 Tagen vor Kursbeginn erfolgen. Bei späteren Absagen werden die für die Kurse berechneten Arbeitseinheiten vom jeweiligen Institutskontingent abgebucht.

Aktuelle kurzfristige Informationen zu den Kursen sind im WWW unter dem URL

#### **http://www.gwdg.de/service/ kurse/programm**

bei den Monatsübersichten zu beachten.

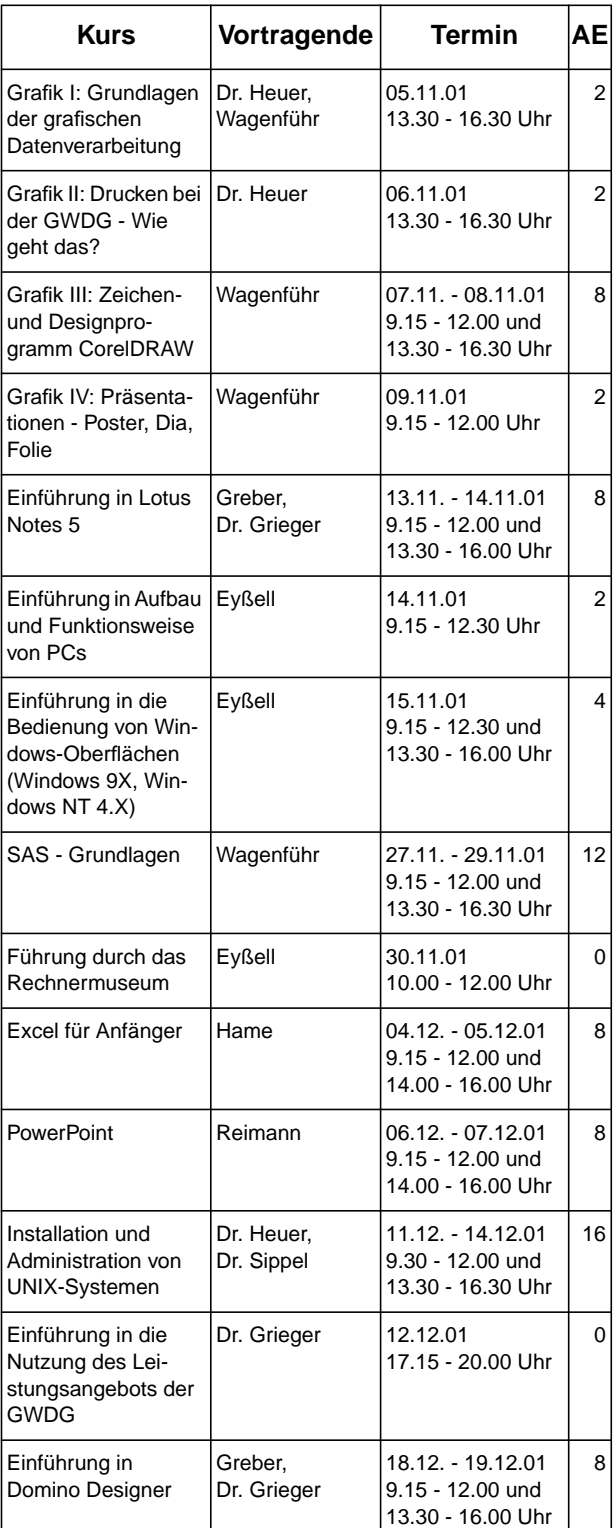